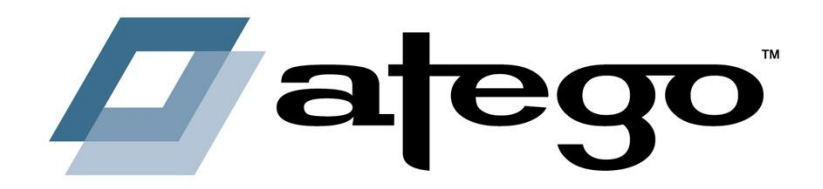

# **Model-based development of ARINC 653 using UML and SysML**

Andreas Korff, Atego – OMG RT Workshop, Paris, 18.04.2012

## **Agenda**

- **Motivation of Integrated Modular Systems**
- **Modelling Notation Standards UML and SysML**
- Applying UML and SysML to IMS
- $\blacksquare$  ARINC 653
- **Using Models to support ARINC 653**
- Conclusion

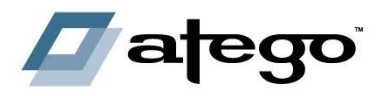

## **Motivation of Integrated Modular Systems**

Integrated Modular Systems (or IMA) aim to

- Minimize Life Cycle Costs
- Enhance Mission and Operational Performance
- Allow greater flexibility and re-use in Development and Maintenance

## Existing standards for IMS

- ARINC 653 for implementing IMS concepts onto RTOSes
- **Stanag 4626/EN 4660 to de-couple Avionics HW and SW**

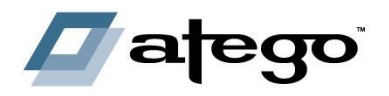

## **Federated Architectures (shown with UML)**

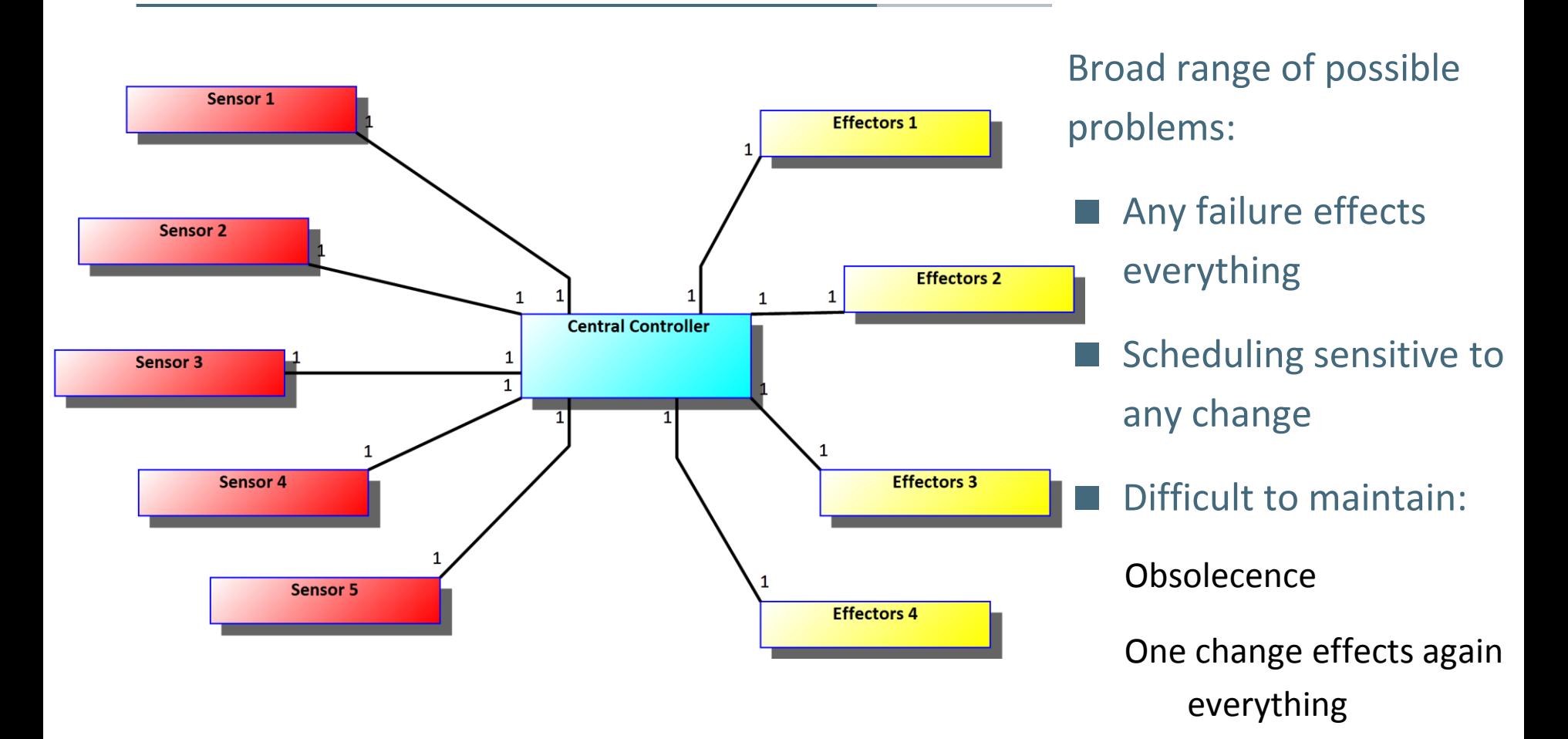

#### Re-Use?

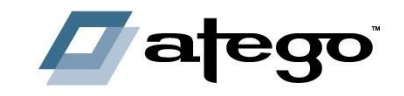

## **A closer Look on Federated Architectures**

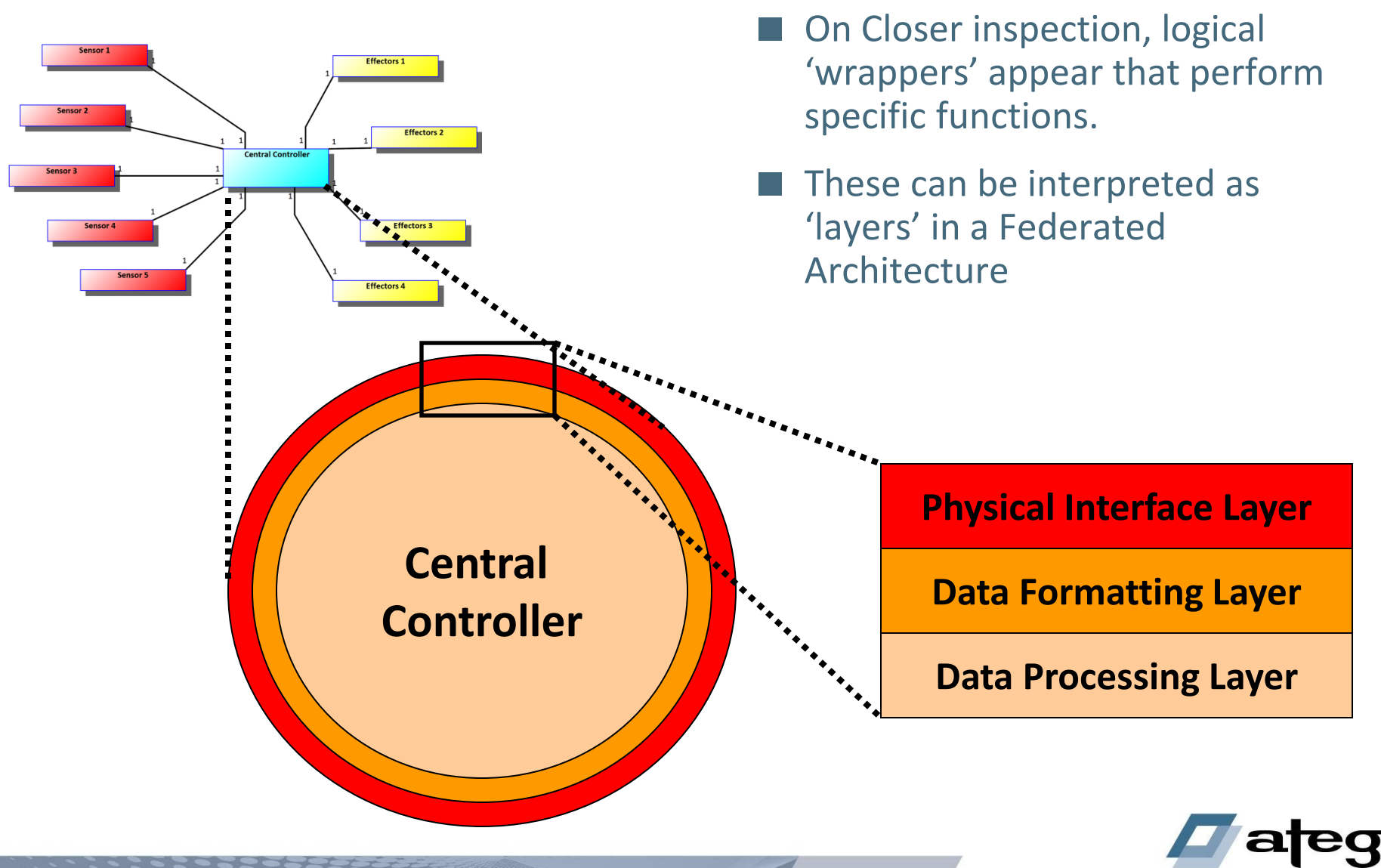

## **From Federated to a Layered Architecture**

 In an IMS layered architecture each layer has a clearly defined responsibility, interface and is as important as each of the other layers

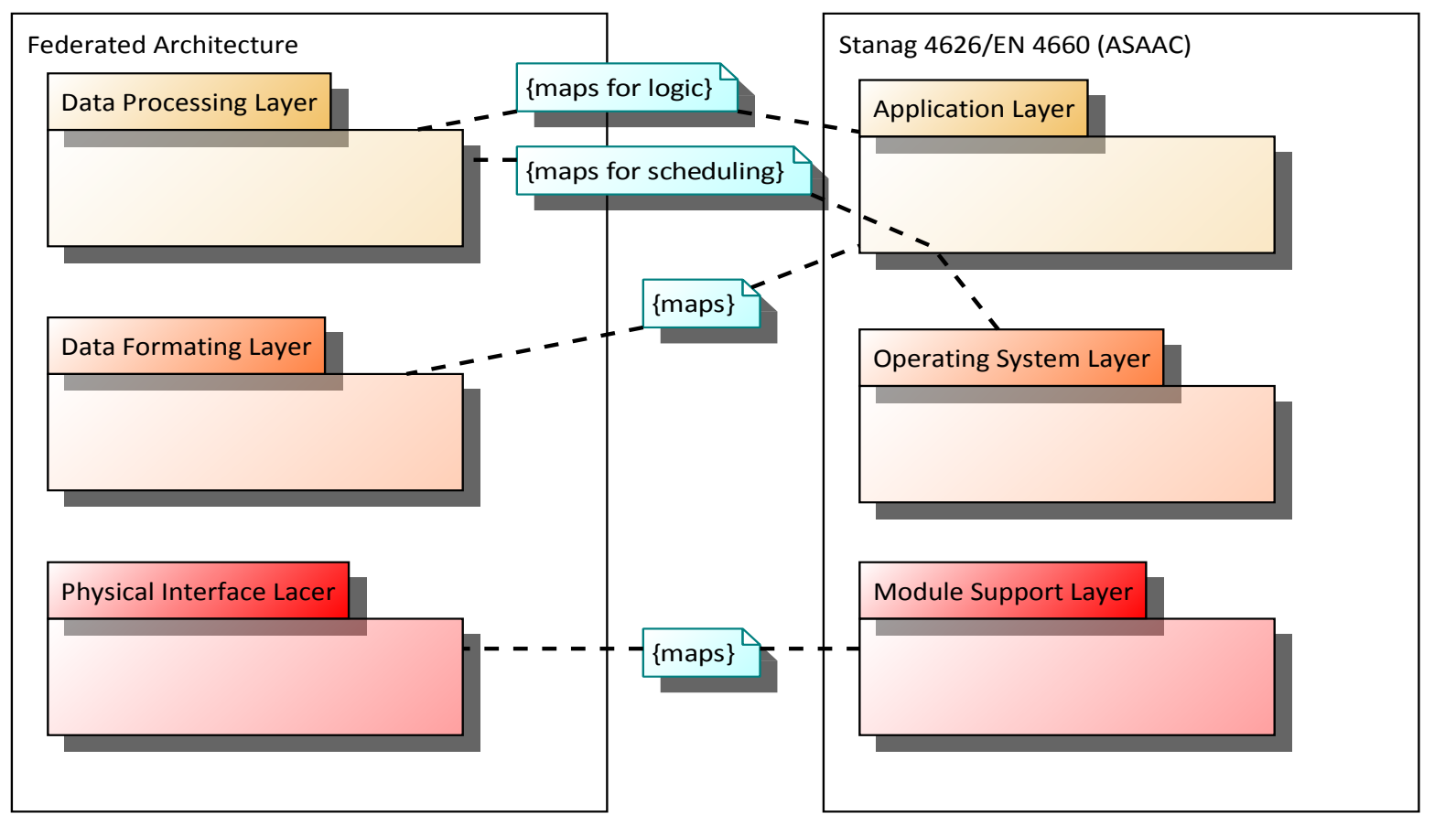

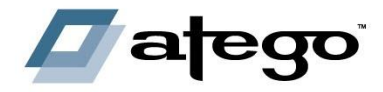

## **The resulting IMS Layered Architecture**

- The Application Layer is partitioned into a network of (potentially) reusable components.
- Each component has a secure execution environment (processor time and memory).
- Inter-component communication is managed by the OSL.
- All components are loaded into memory and scheduled by the OSL.
- A set of components can be re-configured at run-time

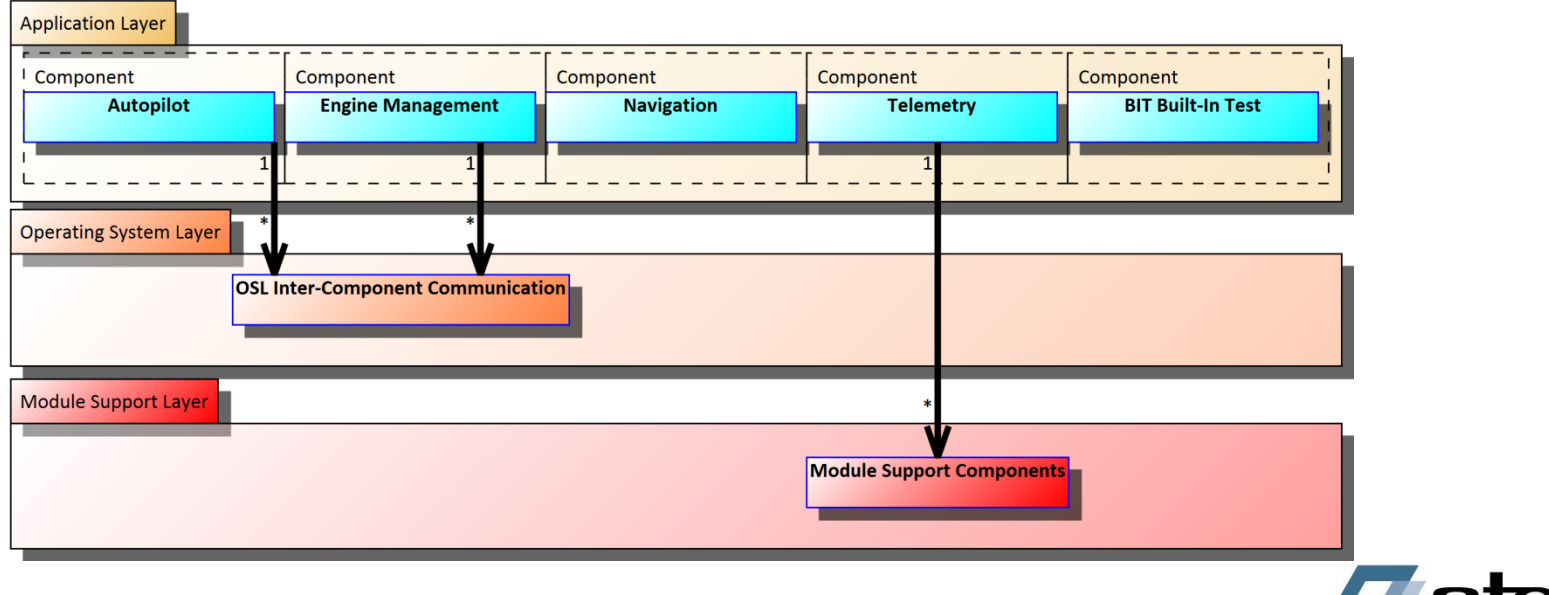

### **IMS Network Architecture**

- A set of components execute on a specific hardware node.
- A complete system will require a number of hardware nodes.
- The OSL (across all the hardware nodes) manages and co-ordinates the system.

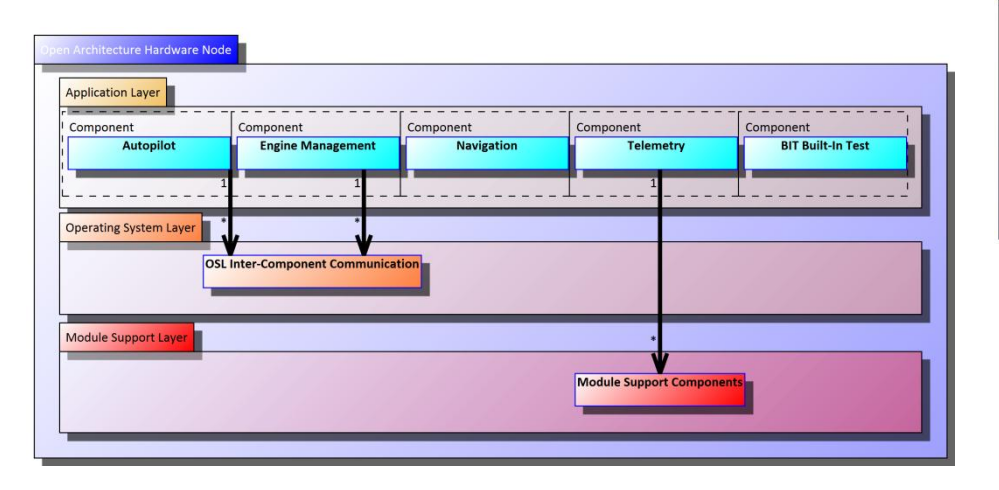

![](_page_7_Figure_5.jpeg)

![](_page_7_Picture_6.jpeg)

The allocation of components to hardware nodes is not static at run-time.

The failure of a critical component on one hardware node will cause it to be redeployed to another hardware node.

The failure of one Hardware Node will cause all components to be re-deployed.

Changes in Mission may also cause a reconfiguration.

![](_page_8_Picture_5.jpeg)

#### The OSL must know:

*What* component is running *Where* the component is running *How long* the component runs for *What to do if* the component fails *Scheduling policy* for all components *Information required* by all components *Information provided* by all components

### All this information is held in 'Blueprints'

Software (for each component) Hardware (for each hardware execution environment) Configuration (links Software with Hardware) Run-time (contains multiple configurations)

…

![](_page_9_Picture_6.jpeg)

![](_page_10_Picture_0.jpeg)

# **Modelling Network Architectures**

© 2011 Atego. All Rights Reserved.

## **Hierarchical Design Notations**

![](_page_11_Figure_1.jpeg)

## **Hierarchical Design Notations Development/Maintenance Issues**

![](_page_12_Figure_1.jpeg)

![](_page_12_Picture_2.jpeg)

The nodes (data/control

© 2011 Atego. All Rights Reserved. 14

## **Hierarchical Design Notations Development/Maintenance Issues**

![](_page_13_Figure_1.jpeg)

![](_page_13_Picture_2.jpeg)

![](_page_13_Picture_3.jpeg)

![](_page_13_Picture_4.jpeg)

![](_page_13_Picture_5.jpeg)

![](_page_13_Picture_6.jpeg)

![](_page_13_Picture_7.jpeg)

![](_page_13_Picture_8.jpeg)

## **Hierarchical Design Notations The** *Emerging* **Network**

![](_page_14_Figure_1.jpeg)

- Information-flows at highlevels connect DFD's at lowlevels.
- Design information on Highlevel DFD's become an integral part of the network.
- The hierarchy flattens into a network of collaborating nodes.

![](_page_14_Figure_5.jpeg)

## **Resulting Modelling Language considerations**

- **Hierarchical design notations are deficient in detailing the distributed** nature of IMS modules.
- **Limited (if any) extensibility to capture specific IMS properties.**

A notation capable to handle networks of generic elements is needed => UML (and SysML)!

![](_page_15_Picture_4.jpeg)

![](_page_16_Picture_0.jpeg)

# **UML/SysML Modelling for IMS**

Using standards and their extensibility

© 2011 Atego. All Rights Reserved.

## **What UML and SysML Provides Taxonomy of Diagrams (Viewpoints)**

![](_page_17_Figure_1.jpeg)

## **What UML and SysML Provides**

**Taxonomy of Diagrams (Viewpoints)**

![](_page_18_Figure_2.jpeg)

![](_page_18_Picture_3.jpeg)

## **Applying the Basics of UML to IMS**

![](_page_19_Figure_1.jpeg)

![](_page_19_Picture_2.jpeg)

## **Extending the SysML & UML Notation**

### ■ SysML & UML can be extended by «Stereotypes»

Stereotypes are applied to standard UML model-elements.

Additional properties ("Tags Definitions") are added to stereotypes.

■ SysML & UML can encompass any language domain:

Software Engineering

- − Programming Languages (e.g. Ada, Java, C, C++, C#, IDL, VB)
- − Real-time Systems (OMG MARTE Profile)
- − Component-based Development
- − Incremental Development

Systems Engineering

- − IMS Terminology (Stanag 4626/EN 4660 & ARINC-653)
- − Business Terminology
- − System On Chip (OMG SoC Profile)
- − Architecture Analysis & Design Language (SAE AADL Profile)
- − Goal Structured Notation (GSN)
- − Architectural Frameworks
	- Zachman
	- UPDM (MODAF/DoDAF)
- − AUTOSAR

− …

## **Extensibility – What is a Stereotype?**

- A stereotype defines how an existing metaclass (UML model-element type) may be extended, and enables the use of platform or domain specific terminology or notation in addition to the ones used for the extended metaclass.
- A stereotype can be used to change the semantics of a model element in an non-arbitrary way.

![](_page_21_Figure_3.jpeg)

![](_page_21_Figure_4.jpeg)

![](_page_21_Picture_5.jpeg)

## **Extensibility – What is a Tag Definition?**

 Tag Definitions allow additional properties (of the Stereotype) to be documented.

For example, RMS Voltage, Peak Voltage, Current …

![](_page_22_Figure_3.jpeg)

![](_page_22_Picture_4.jpeg)

## **Example of Extensibility ARINC 653**

#### Define the "ARINC 653 Profile"

#### Create the ARINC 653 Elements (cross referencing with other UML model-elements)

#### It's all UML under the cover!

![](_page_23_Figure_4.jpeg)

![](_page_23_Picture_5.jpeg)

## **Example of Extensibility IMS Terminology**

An "IMS Profile" encompasses the terminology of IMS.

Properties (WCET, Scheduling policy, memory requirements…) are tags within the IMS Profile.

 These properties are available outside of the model (via XMI/XML for example) for assessment and analysis (because the profile makes these properties a formal part of the modelling language).

Safety assessment, performance analysis etc.

![](_page_24_Figure_5.jpeg)

![](_page_24_Picture_6.jpeg)

## **Applying UML, SysML, ARINC 653 + IMS Profiles to IMS**

![](_page_25_Figure_1.jpeg)

# **Modelling IMS Capabilities**

#### **UML Use Case Diagram**

![](_page_26_Figure_2.jpeg)

![](_page_26_Picture_3.jpeg)

## **Exploring Use Case UML Interaction Diagrams**

#### Hazard Analysis: What if something goes wrong?

![](_page_27_Figure_2.jpeg)

![](_page_27_Picture_3.jpeg)

## **Modelling IMS Dynamics UML State Diagram (and Class Diagram)**

- A clear understanding of dynamic behaviour is essential.
- UML allows the dynamic properties of the whole IMS, an individual IMS component or an individual thread (within a process) to be linked with the IMS structure.

![](_page_28_Figure_3.jpeg)

**The behavioural characteristics of an individual thread. Extra properties such as scheduling policy (e.g. priority inheritance, priority ceiling) can be added to the overall dynamic model and analysed.**

![](_page_28_Picture_5.jpeg)

## **Modelling IMS Interfaces UML Class Diagram**

**The (Stanag 4626/EN 4660)** Application/OS interface captured as a set of classpartitioned operations. The run-time characteristics of

each operation are captured as IMS properties.

![](_page_29_Figure_3.jpeg)

![](_page_29_Picture_4.jpeg)

## **Modelling IMS Hardware**

**SysML Internal Block Diagram**

![](_page_30_Figure_2.jpeg)

![](_page_30_Picture_3.jpeg)

## **Modelling IMS Hardware SysML Internal Block Diagram**

Topology of all Processing Nodes.

Details (on previous slide) reside in the model, only the top-most part is required here.

![](_page_31_Figure_3.jpeg)

![](_page_31_Picture_4.jpeg)

![](_page_32_Picture_0.jpeg)

# **Model-based Support of ARINC 653**

© 2011 Atego. All Rights Reserved.

## **A Summary on ARINC653**

- Standard, supporting IMS
- Aerospace and beyond
- Strong partitioning between applications leads to:
- System robustness
- Reuse

Application in different configurations

Certification where Application changes context

Decreased recertification costs (improved change isolation)

■ Reduce cost of over-certifying lower SIL applications

Isolate them from higher SIL applications using partitioning

Reduce cost of re-certifying unchanged applications

Where applications in other partitions have changed

![](_page_33_Picture_13.jpeg)

## **ARINC 653 Support**

■ Openly integrated with RTOS and IDE's

Supporting ARINC 653

### APEX

Applications make calls to the **Ap**plication **Ex**ecutive defined by ARINC 653 to decouple the applications from vendor ARINC 653 implementations

## Primarily Text Entry

Application behavior and initialization is coded in programming languages (Ada, C, etc)

System configuration is coded in XML files (ARINC 653 concepts such as partitions, ports, channels etc)

![](_page_34_Picture_8.jpeg)

## **Benefits of using UML and ARINC 653 together**

Synergistic advantages

Ease of Adoption

Clearer Workflow

Communication

Productivity

Link between configuration and applications clearer in single model

 Possibility to automate and re-use model-based software engineering techniques

![](_page_35_Picture_8.jpeg)

## **Automated Steps using ARINC 653 Profile**

## ■ Create all necessary elements based on pre-configured templates

![](_page_36_Figure_2.jpeg)

© 2011 Atego. All Rights Reserved. 42

## **Example Configuration Diagram**

#### ■ Module, Partition, Application, Process, Port, Channel

![](_page_37_Figure_2.jpeg)

## **Summary of Tool Chain Artifacts**

![](_page_38_Figure_1.jpeg)

![](_page_38_Picture_2.jpeg)

## **The best possible ARINC 653 Support needs**

■ (Open) Ergonomic UML Profile containing

all ARINC 653 views and elements

Automation Scripts to ease auto-generation of necessary elements

Code Generators (and Generator Models) to get

ARINC 653 Configuration Files (XML)

Startup Code for the selected RTOS supporting ARINC 653

**Professional Services to adapt** 

Profile Scripts

ARINC 653 Generator Models

![](_page_39_Picture_10.jpeg)

## **Questions and Answers**

![](_page_40_Figure_1.jpeg)

![](_page_40_Picture_2.jpeg)